## **Datenblatt**

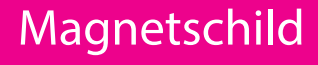

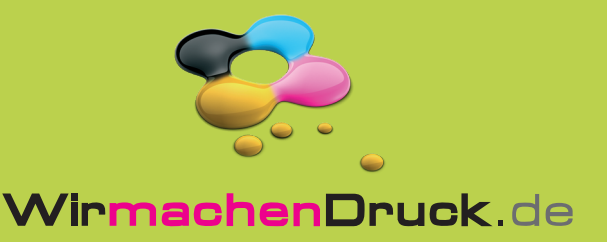

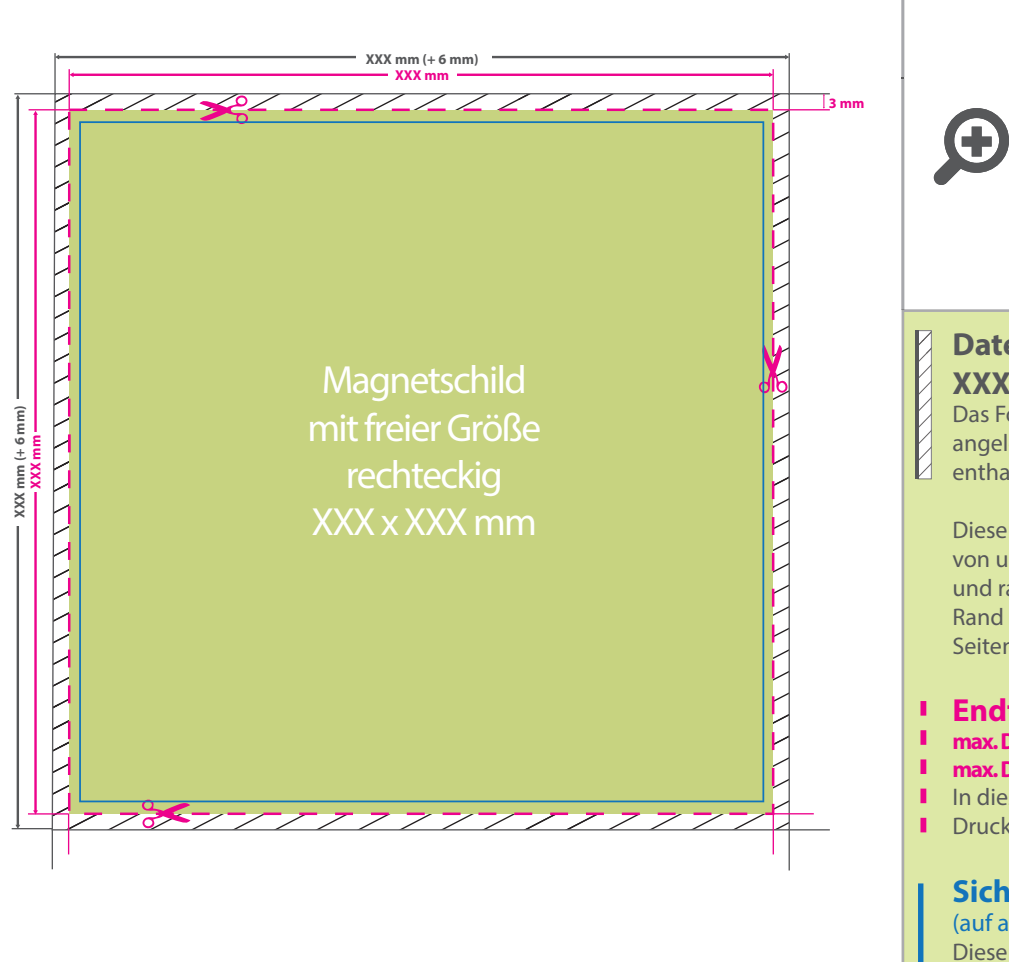

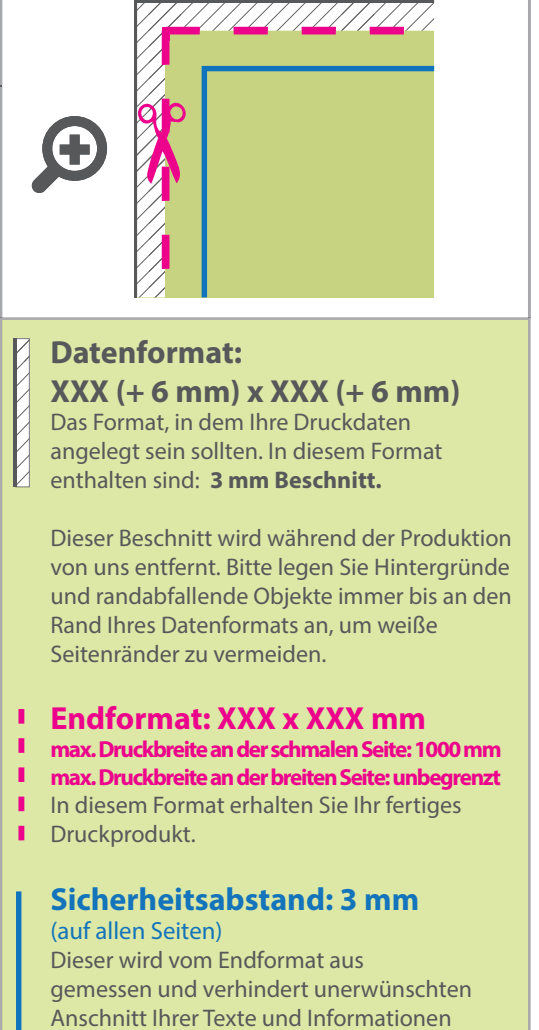

während der Produktion.

## 5 Tipps zur fehlerfreien Gestaltung Ihrer Druckdaten

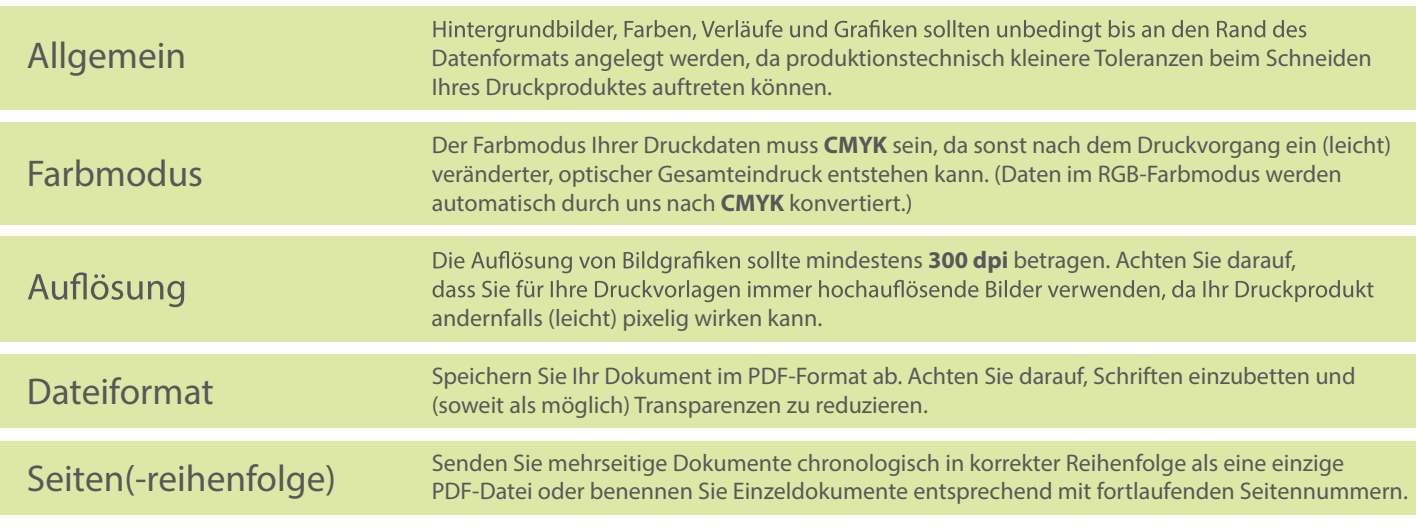